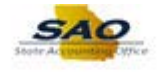

## **Reviewing the Activity Security Tab**

Below are the process steps to Reviewing the Activity Security Tab. As you are performing the task, use this document to be a Step-by-Step guide for completing this process. At the end, please click the link to complete a quick survey as to the usefulness of this document.

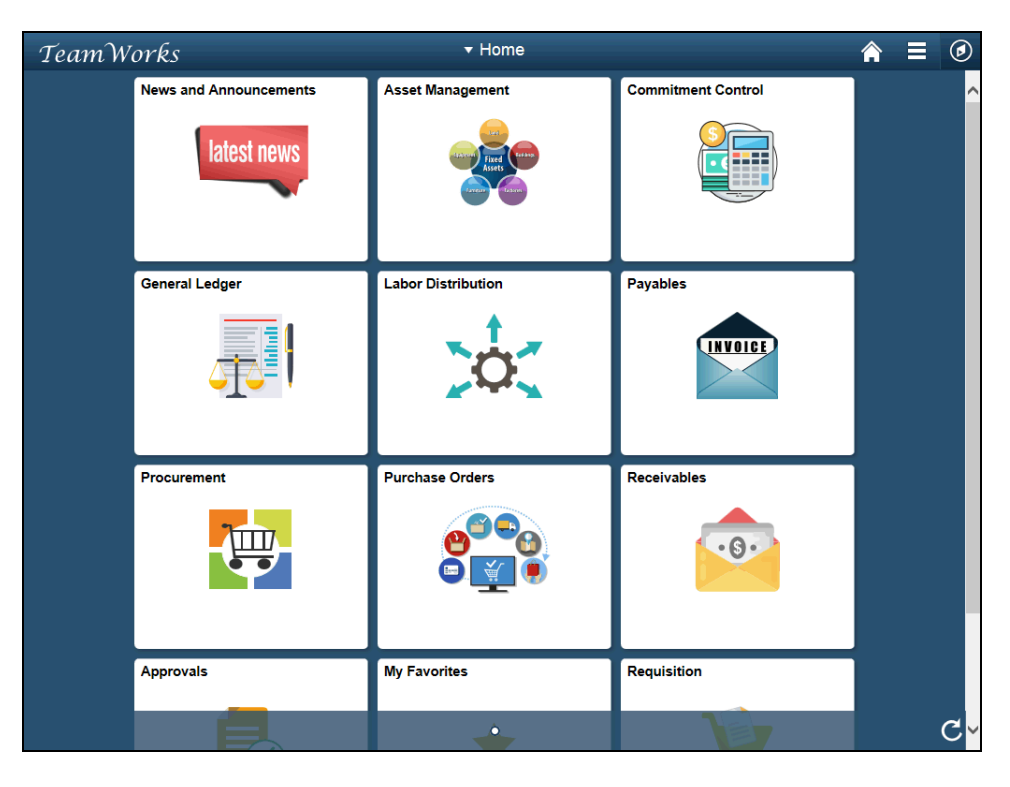

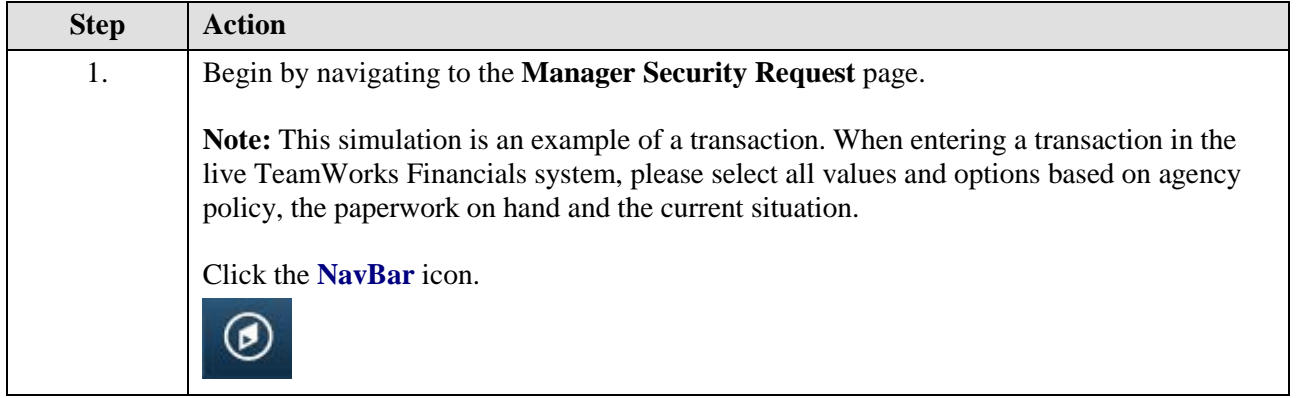

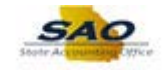

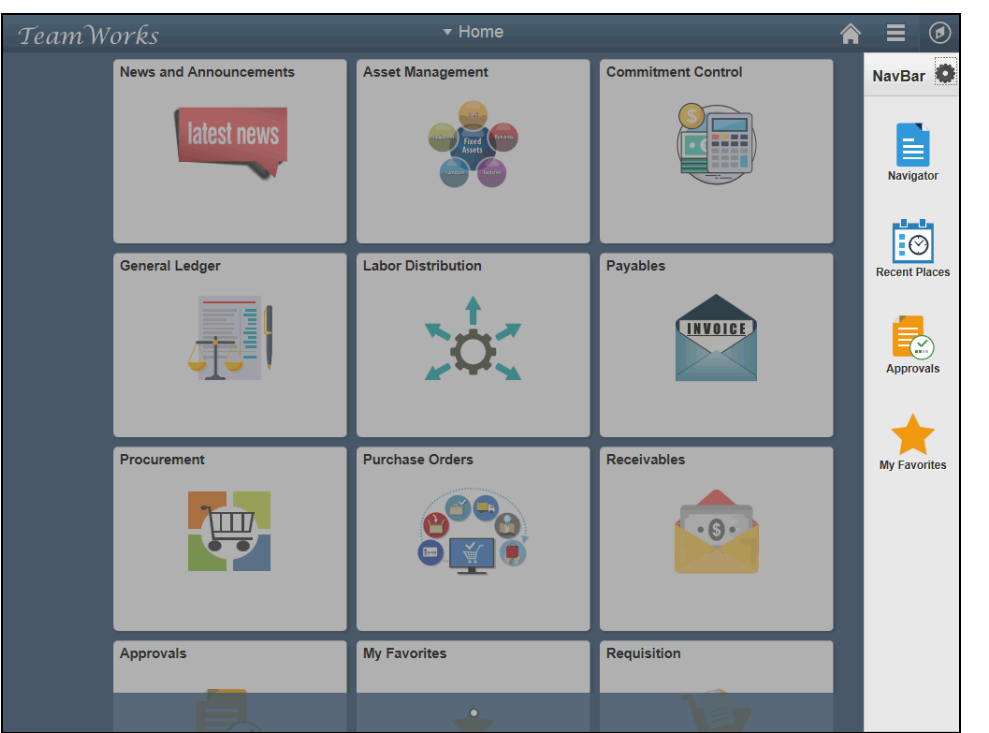

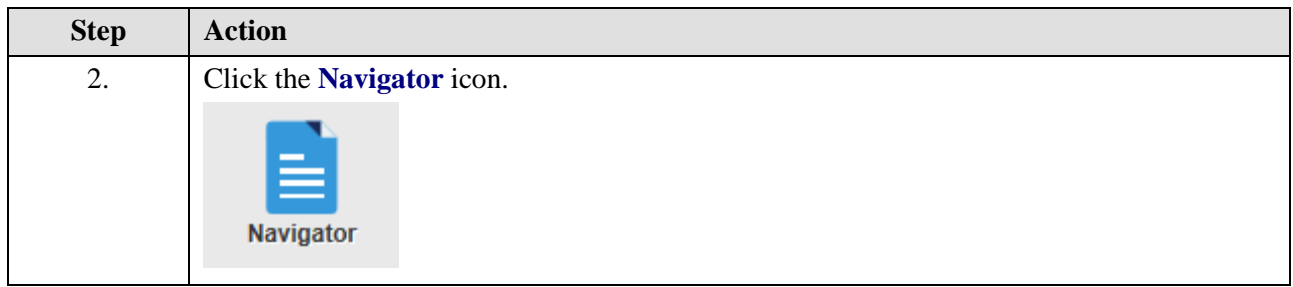

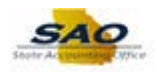

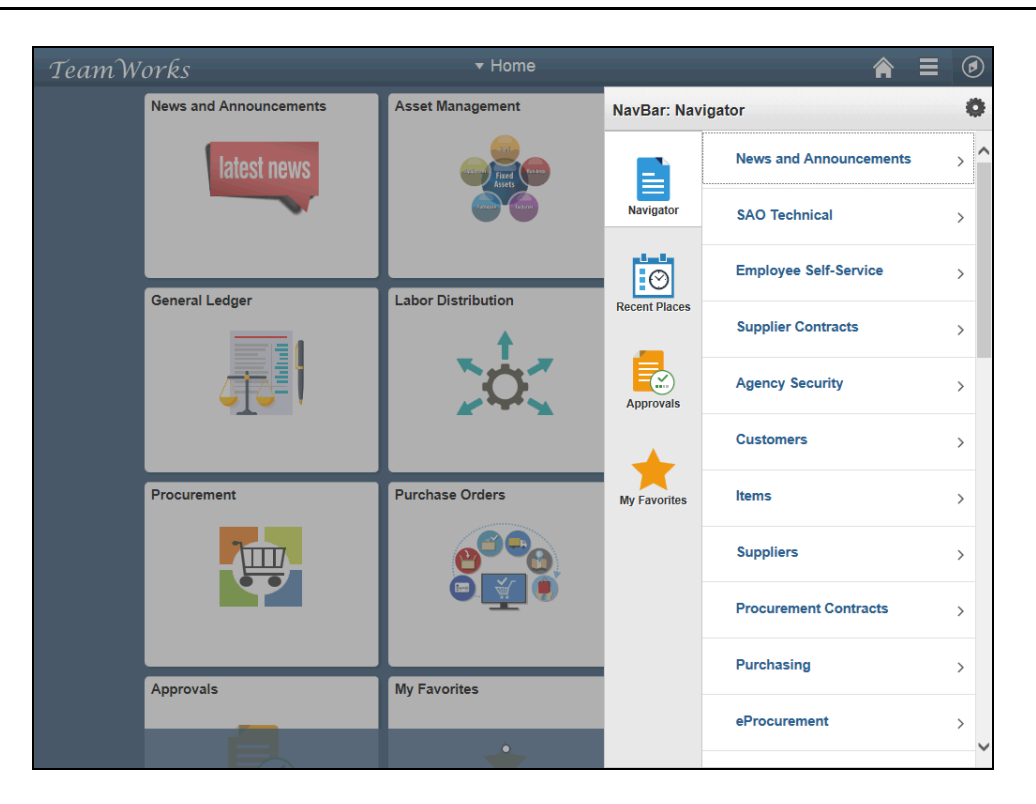

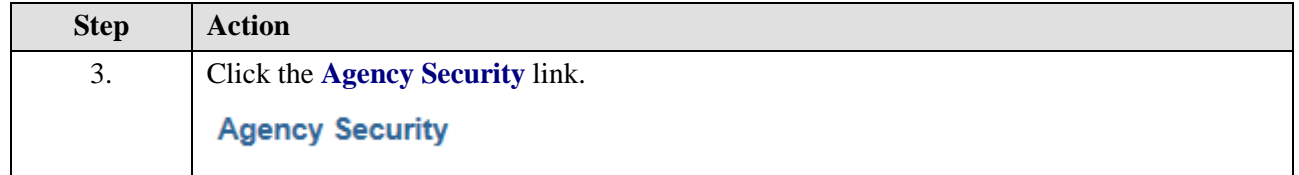

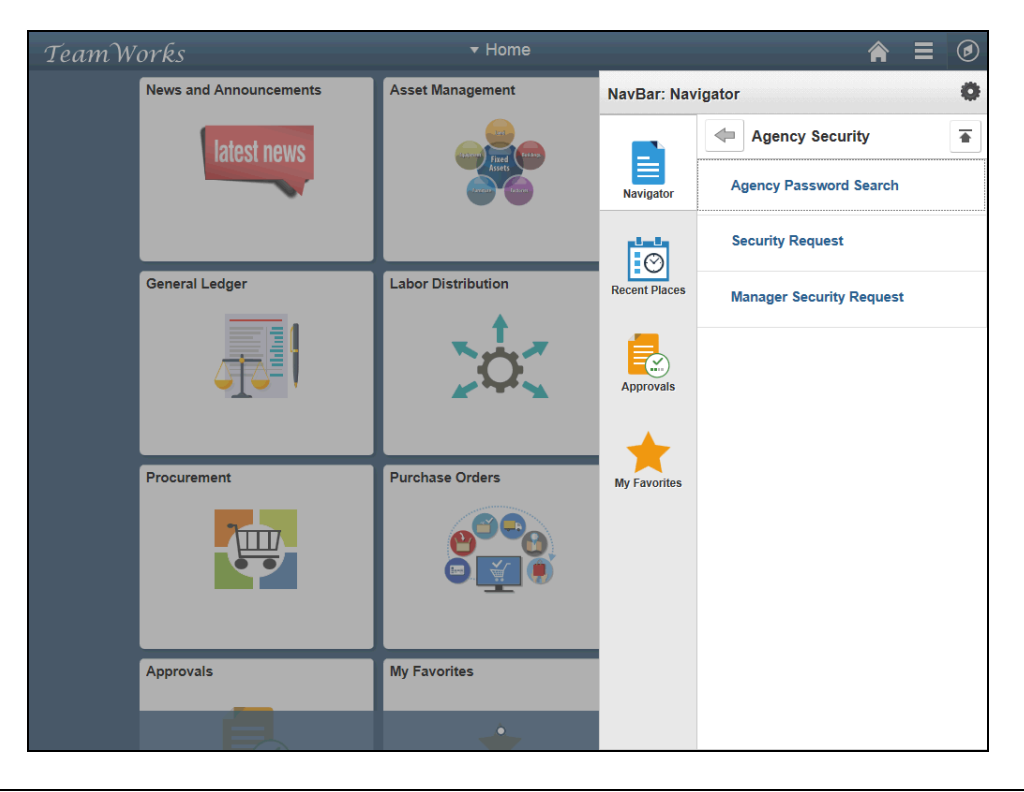

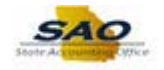

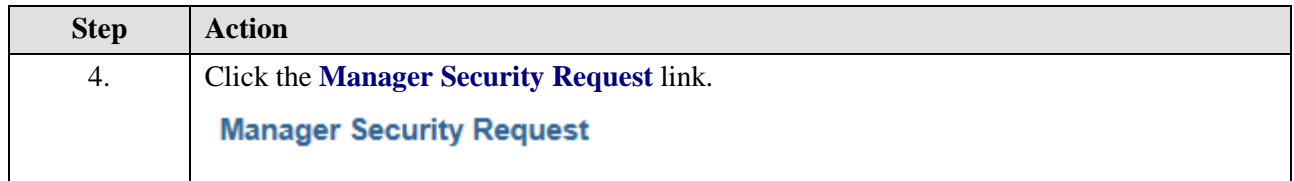

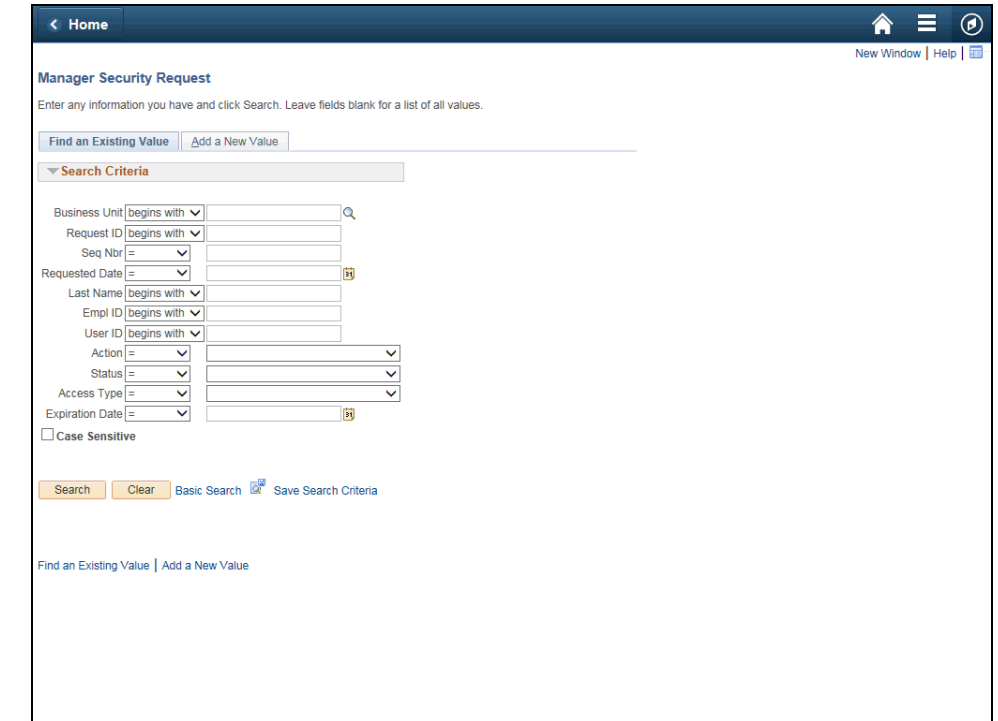

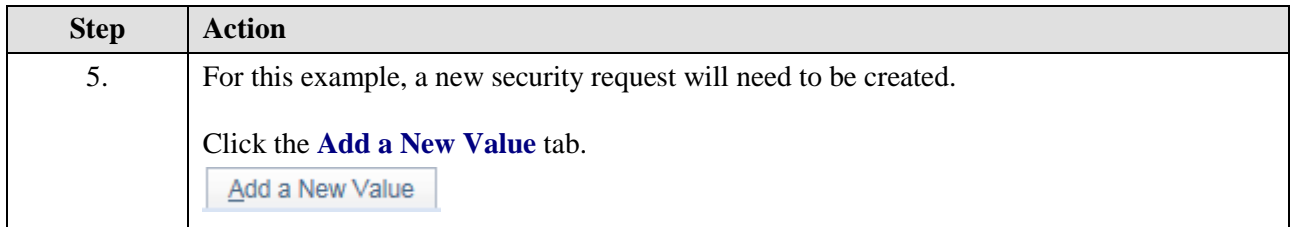

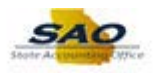

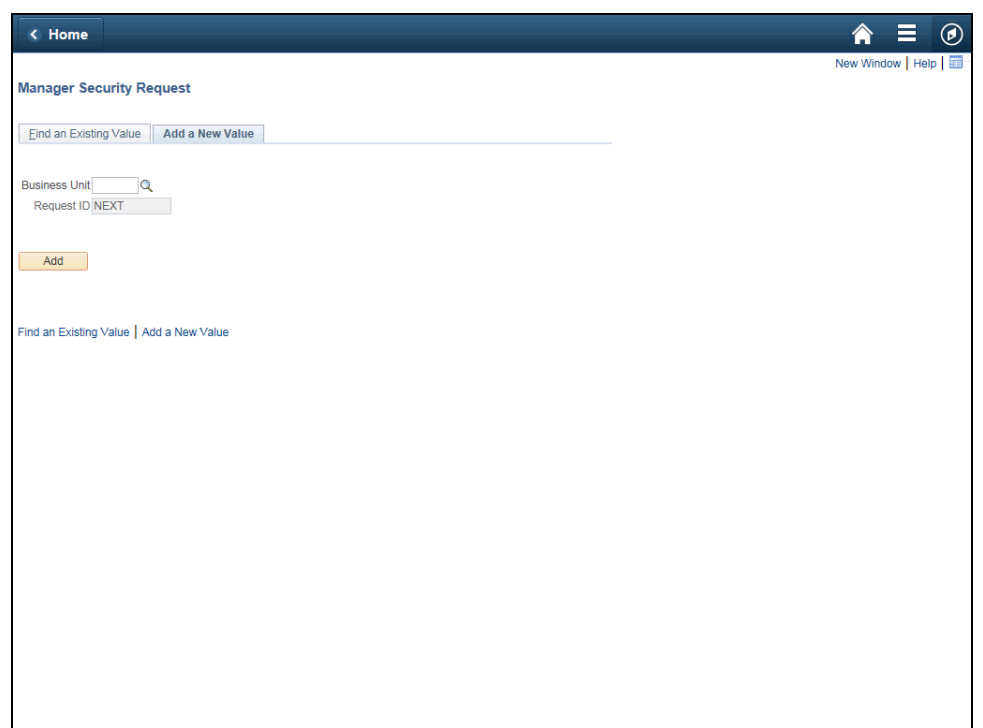

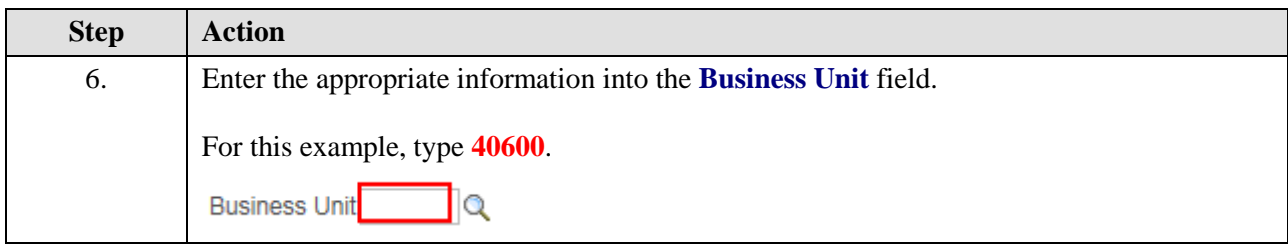

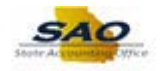

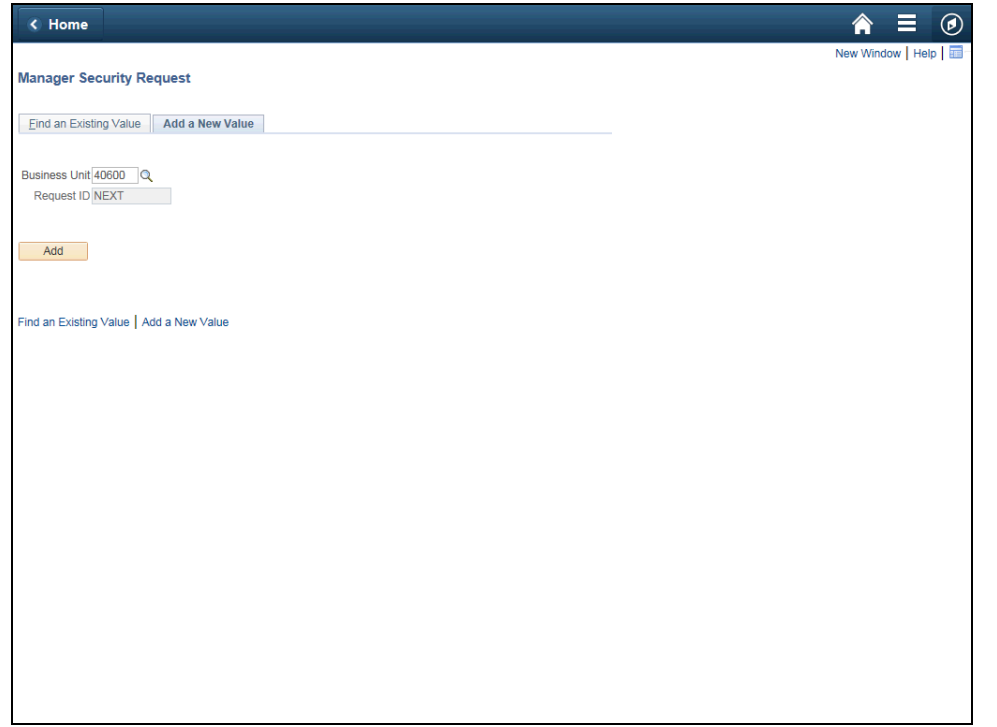

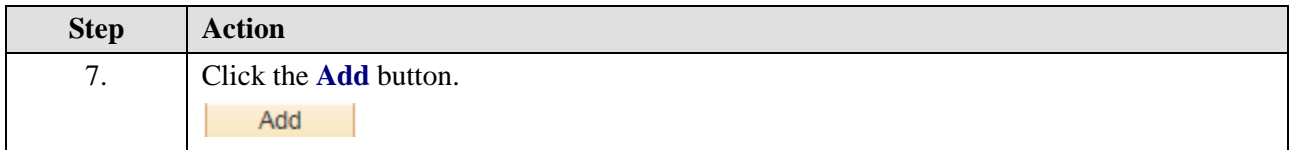

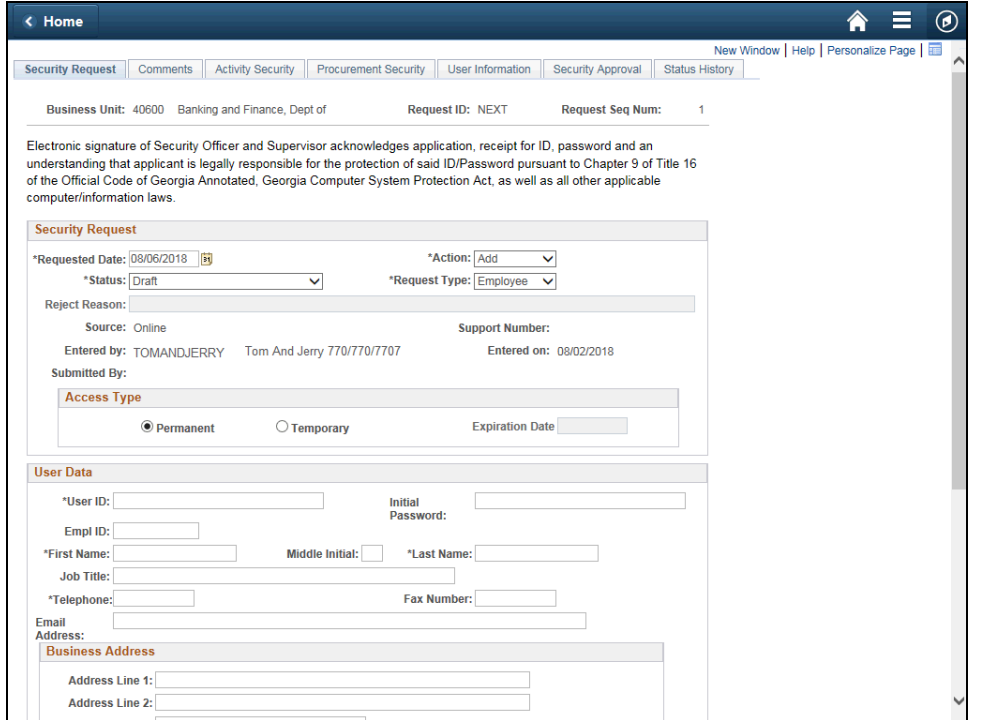

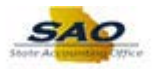

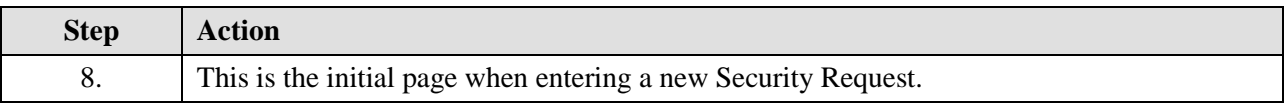

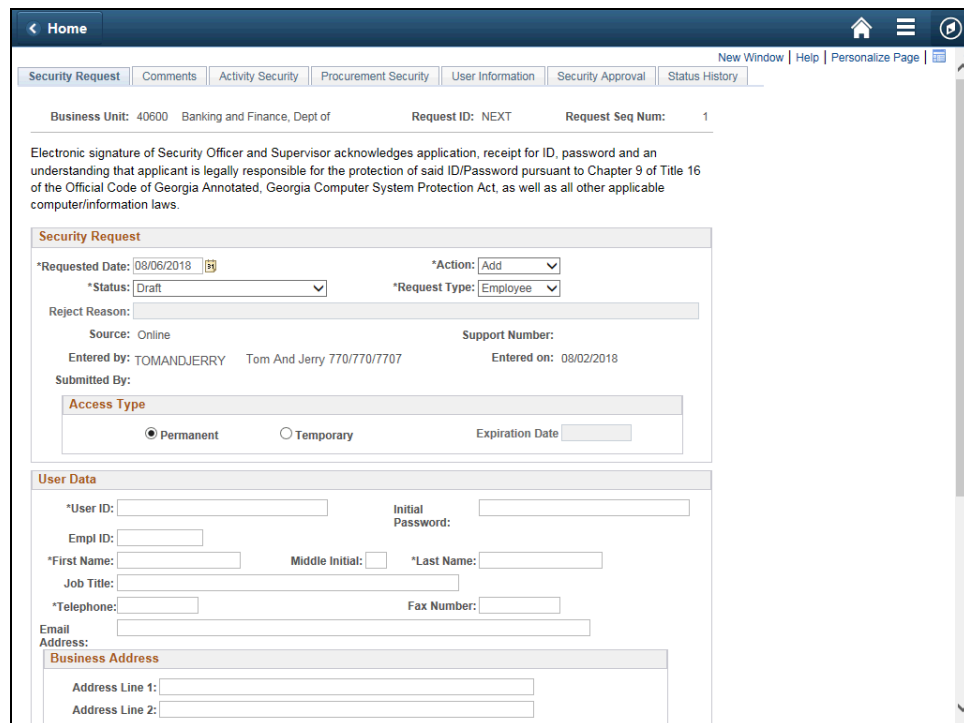

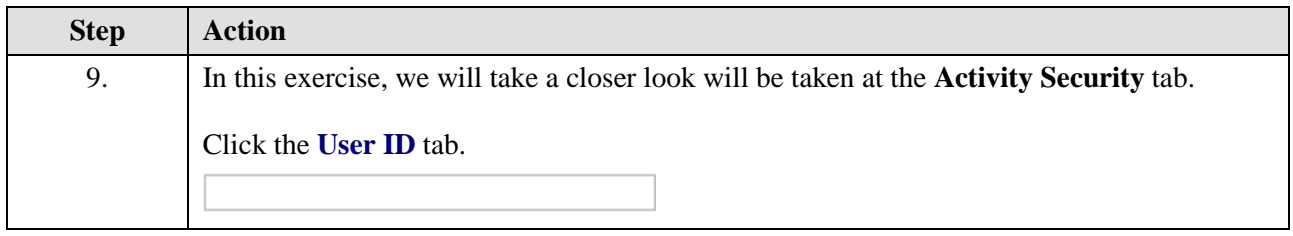

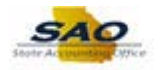

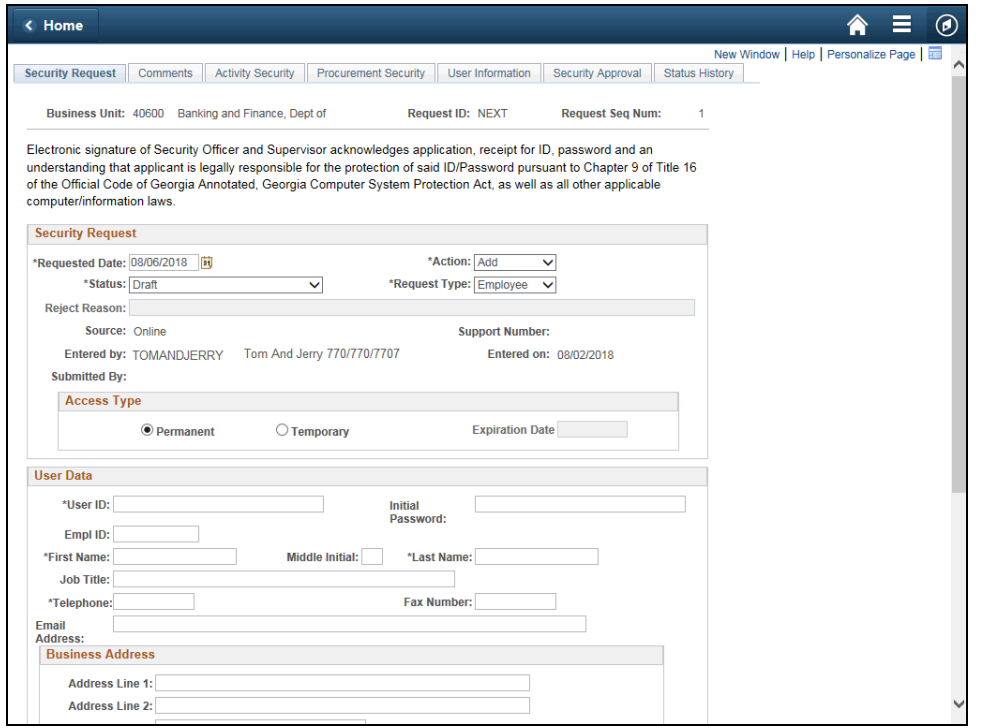

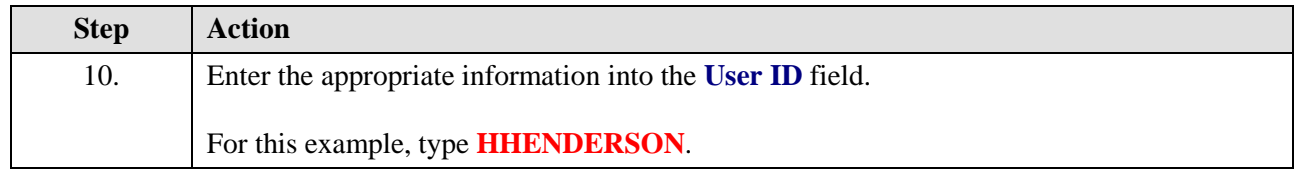

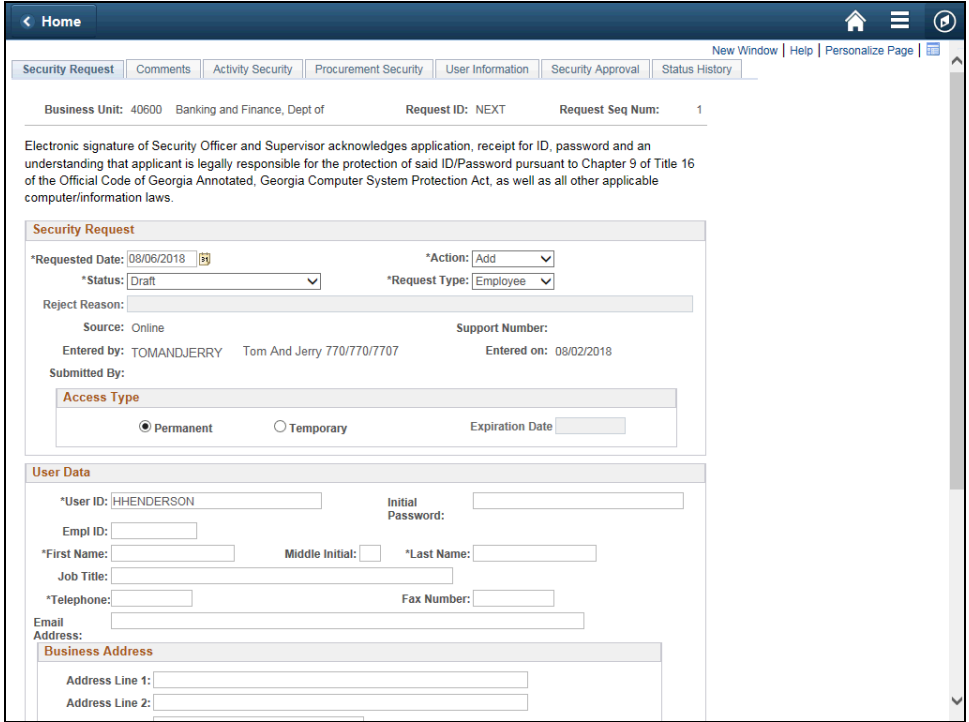

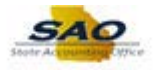

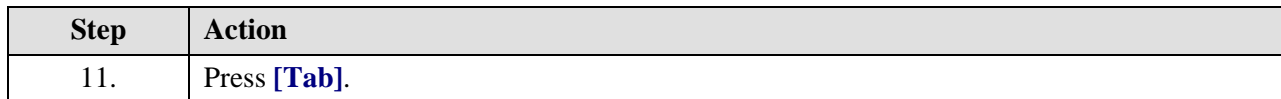

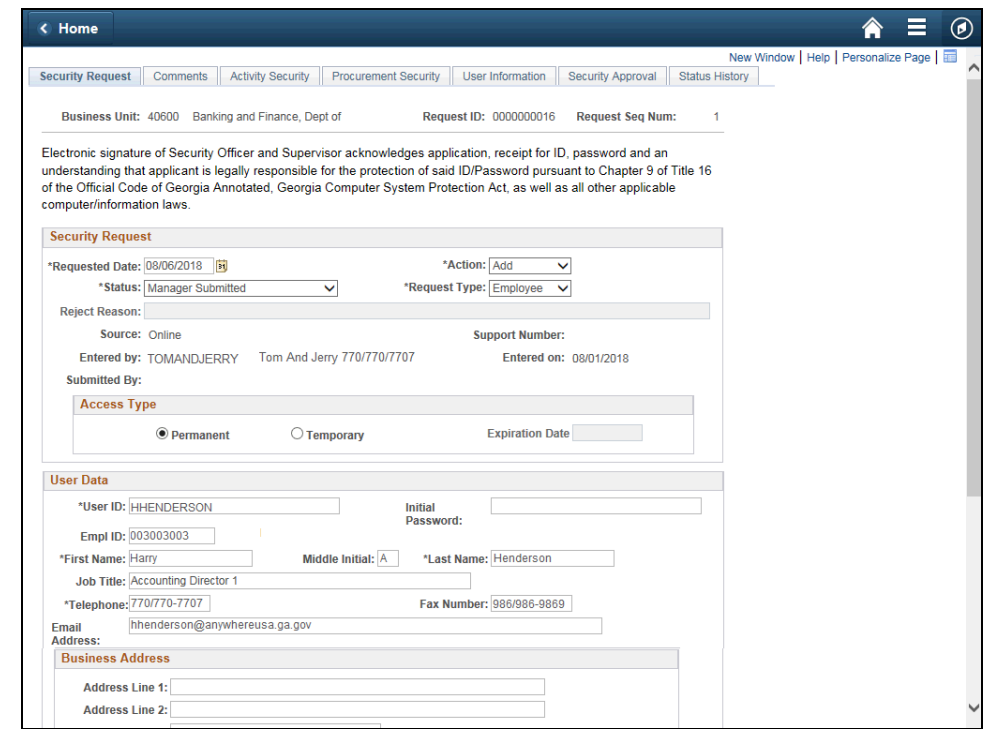

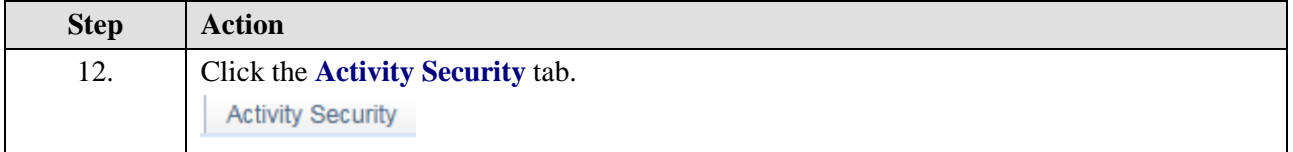

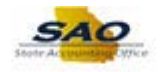

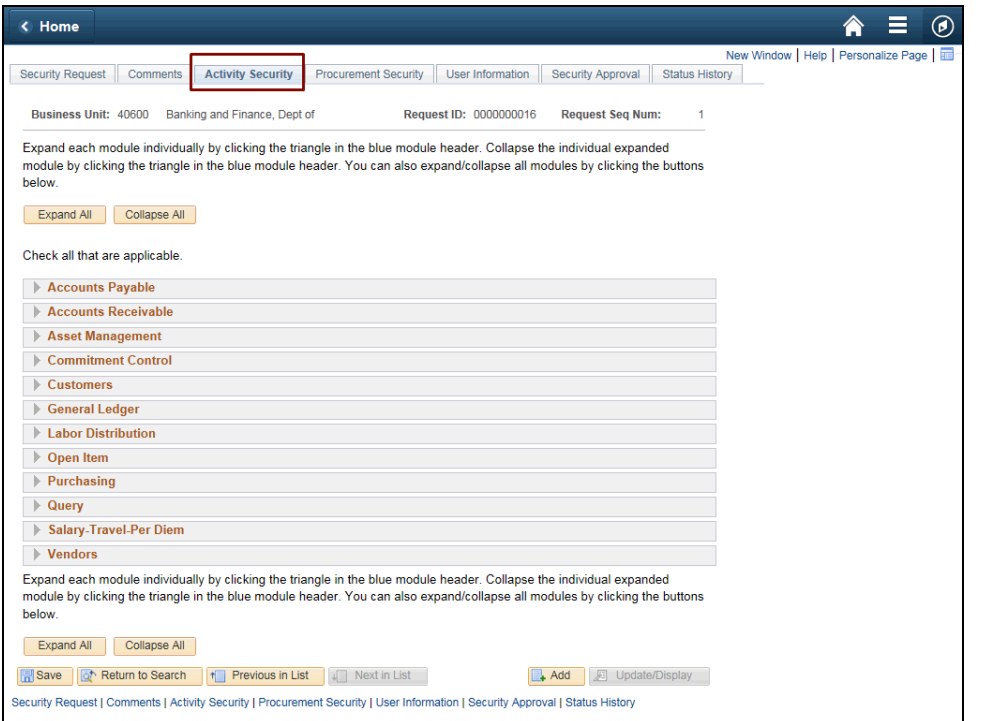

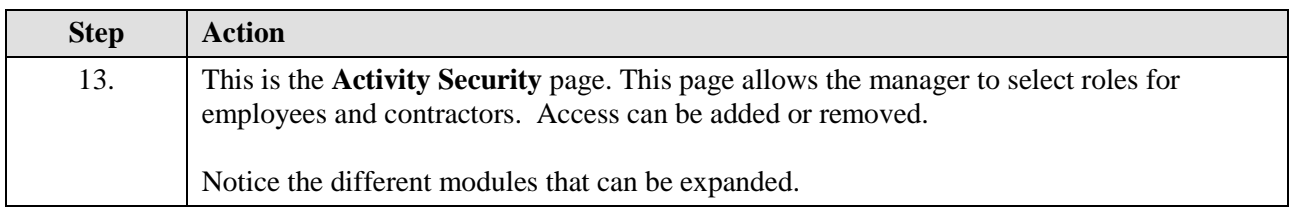

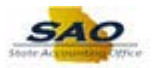

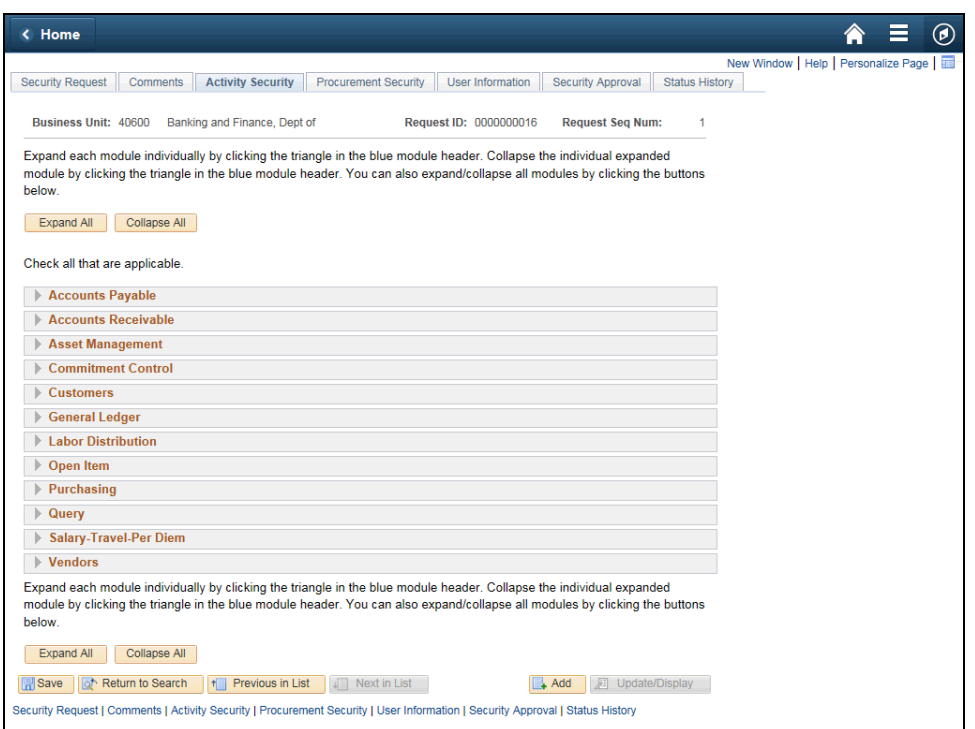

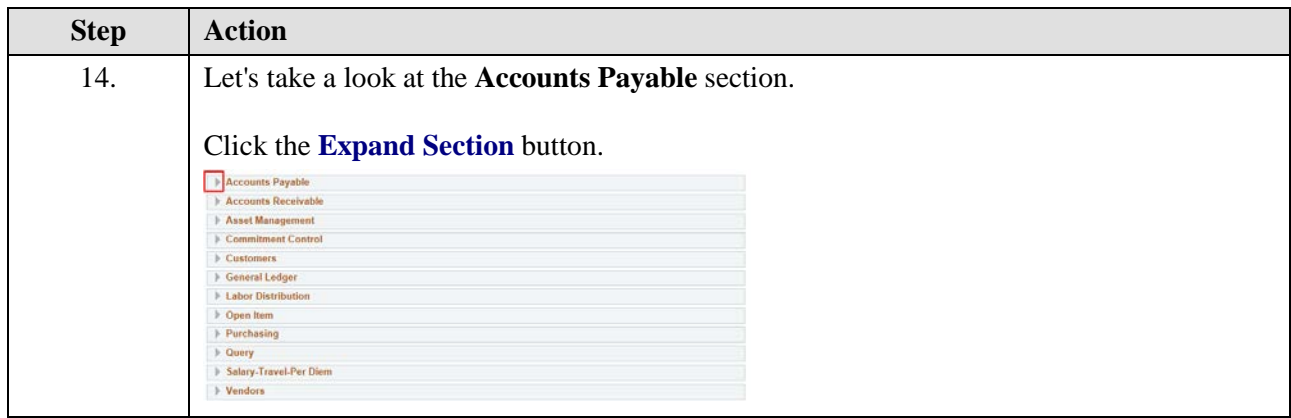

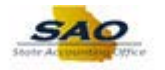

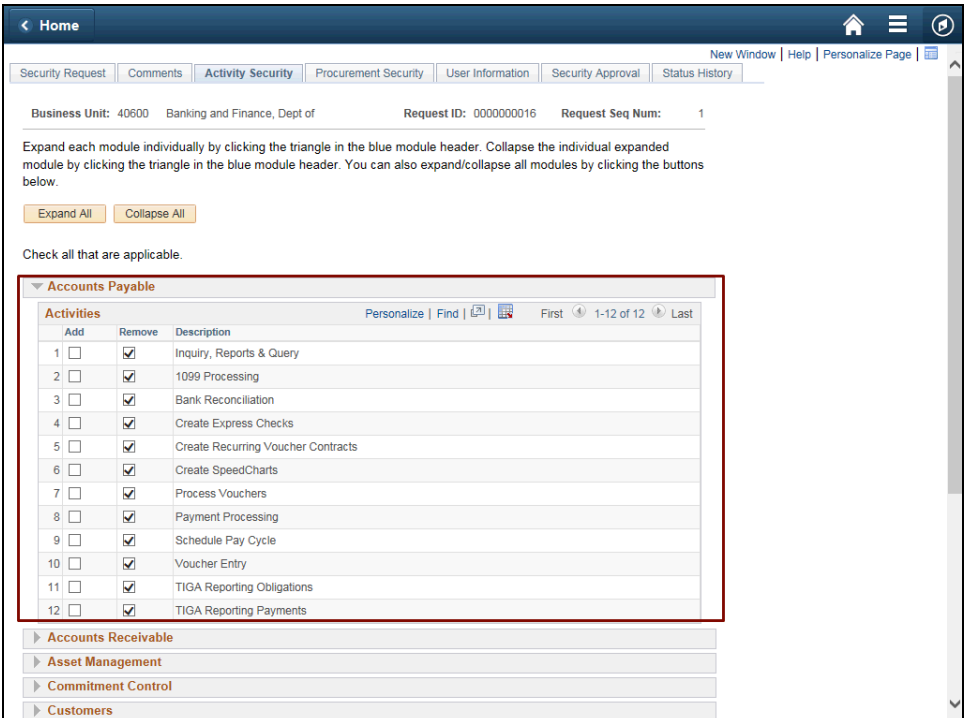

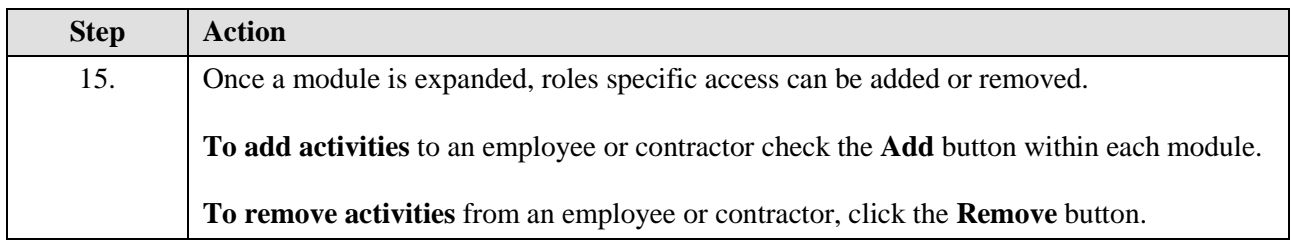

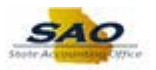

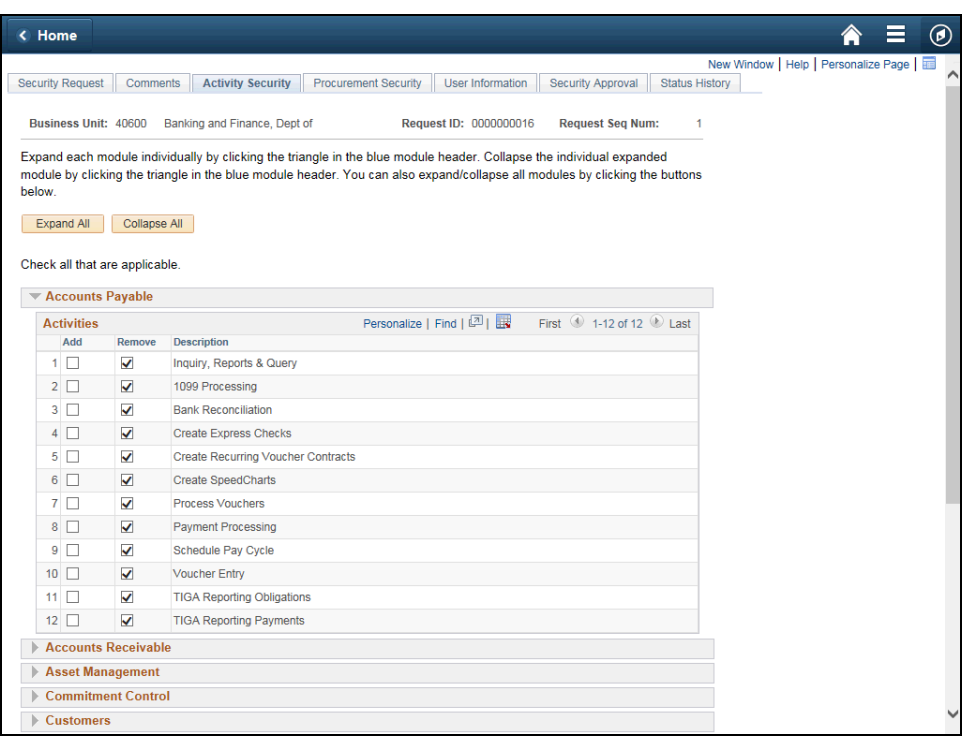

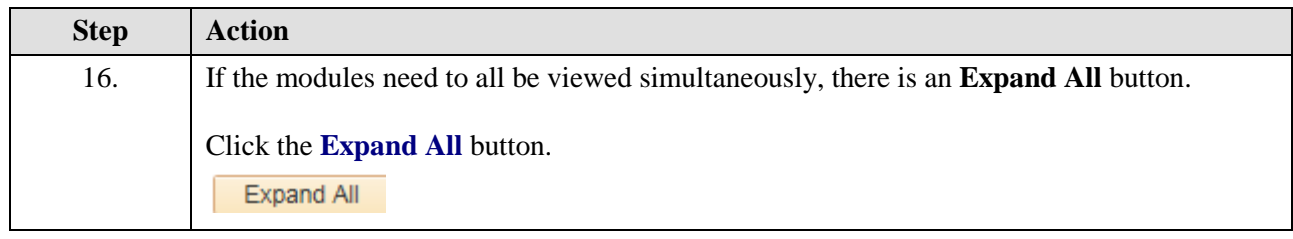

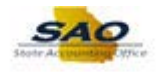

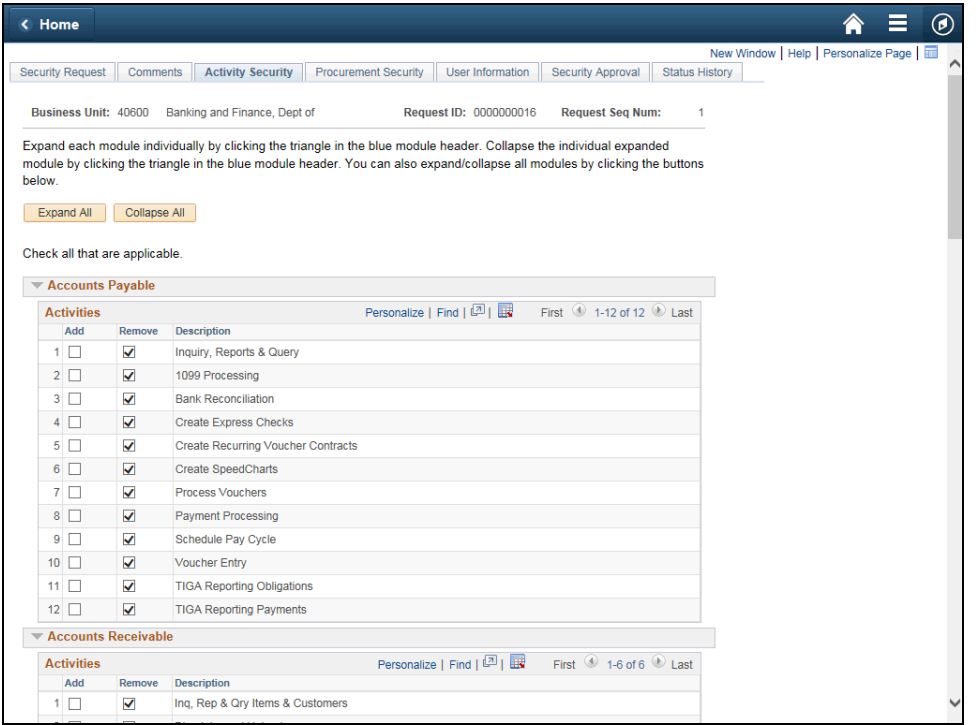

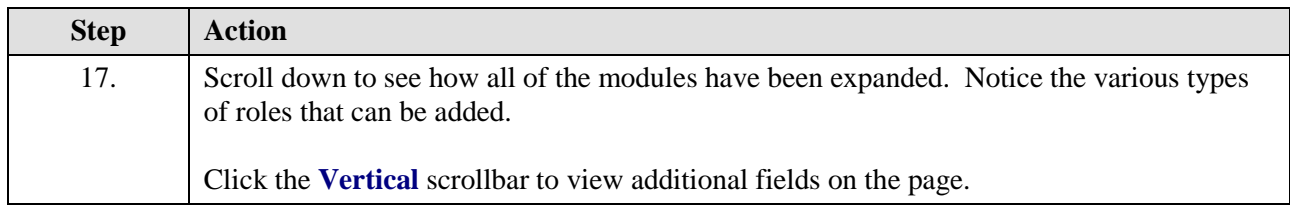

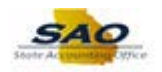

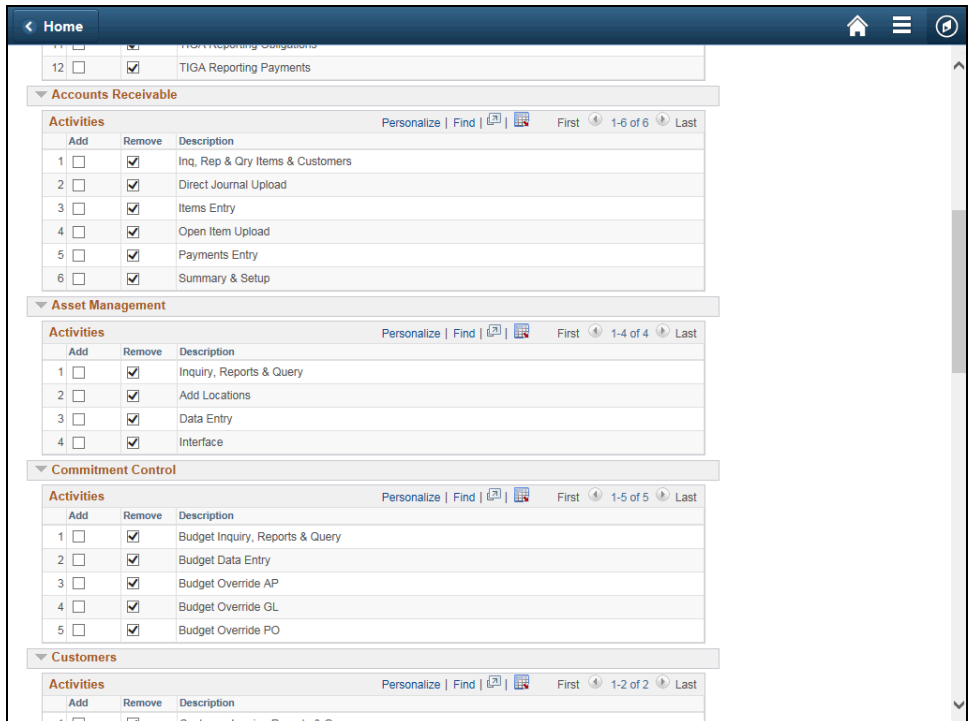

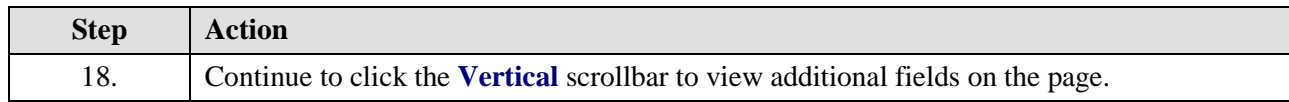

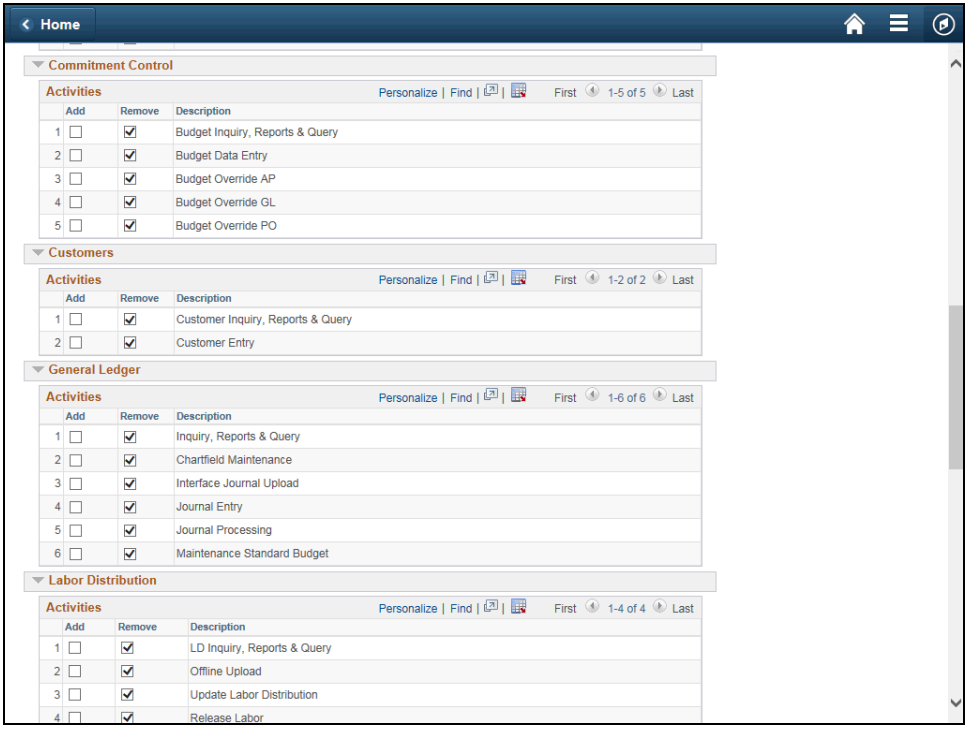

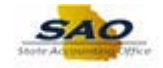

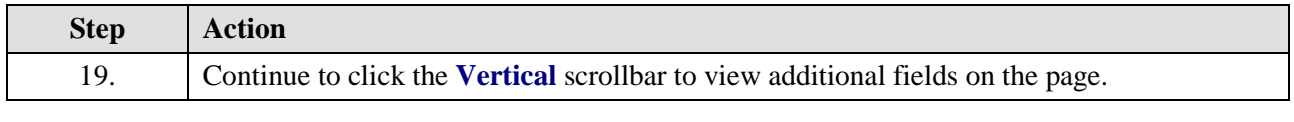

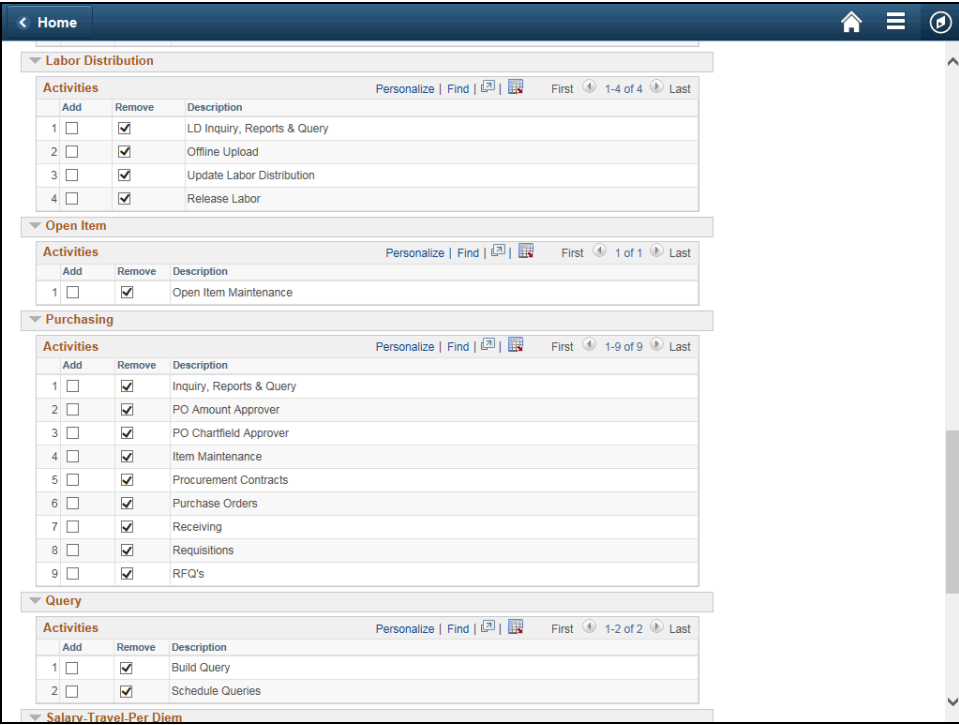

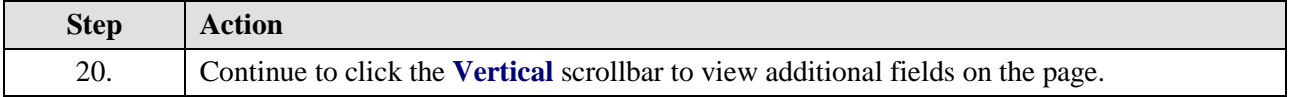

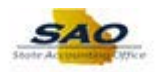

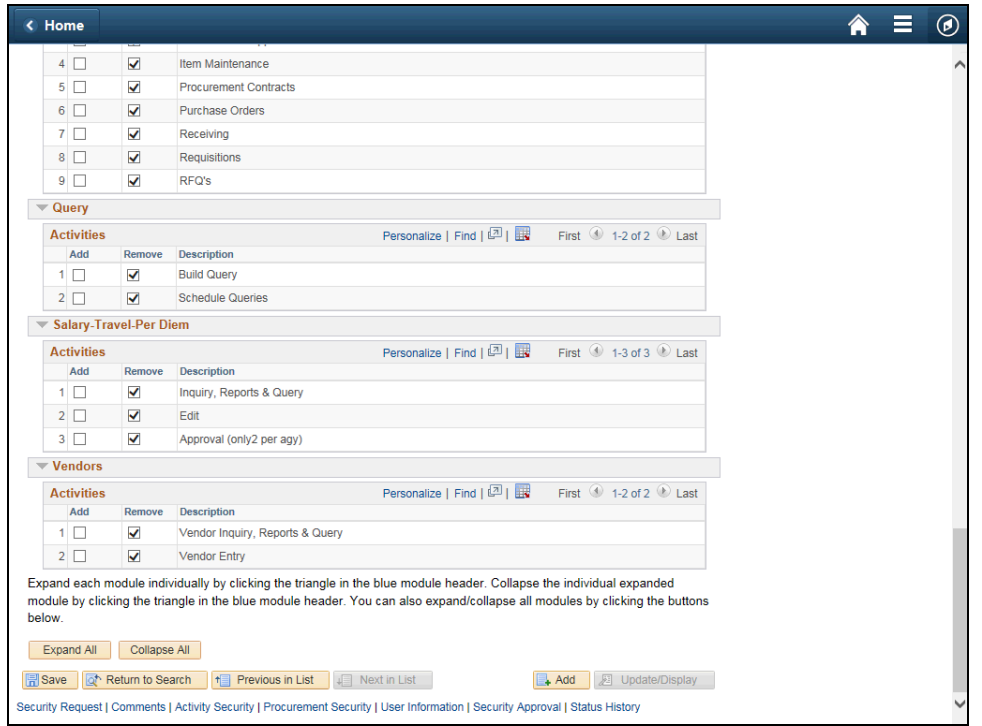

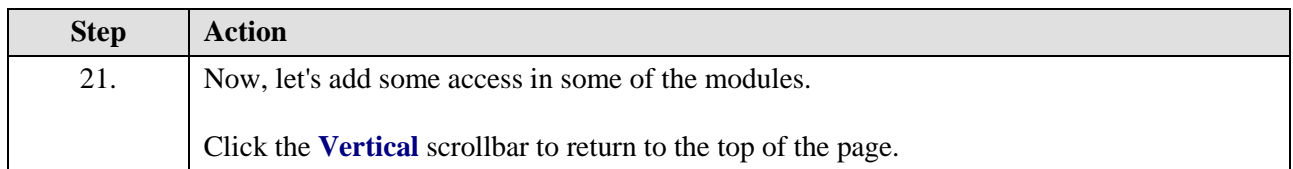

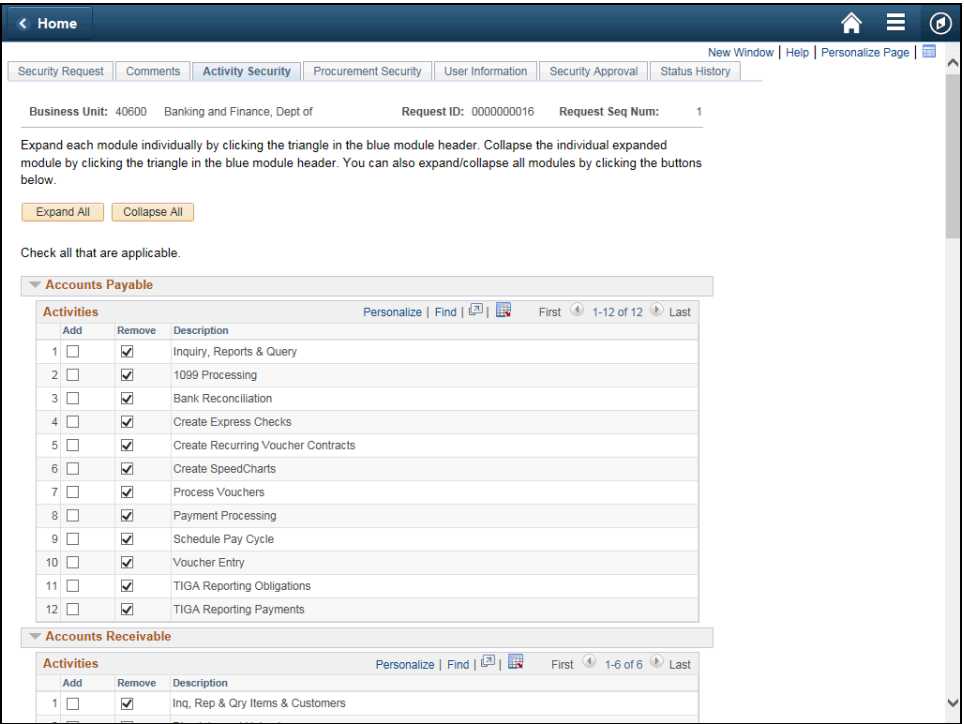

## **Job Aid**

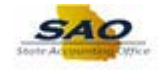

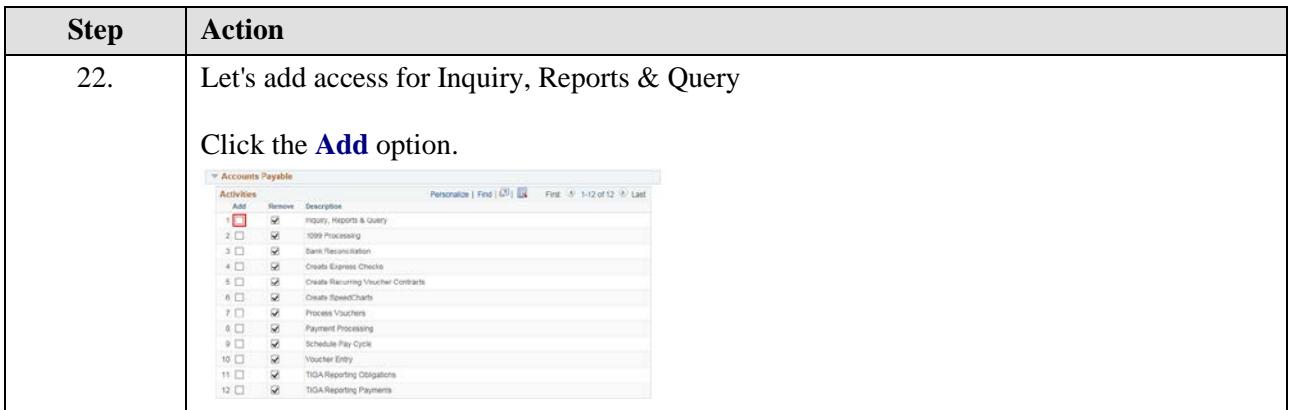

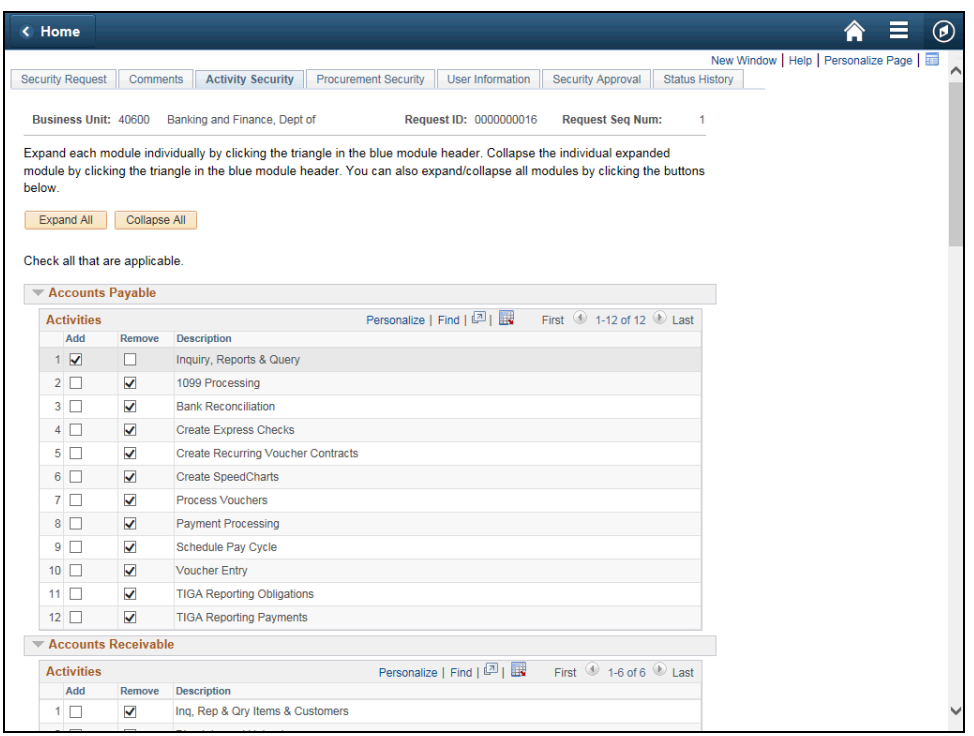

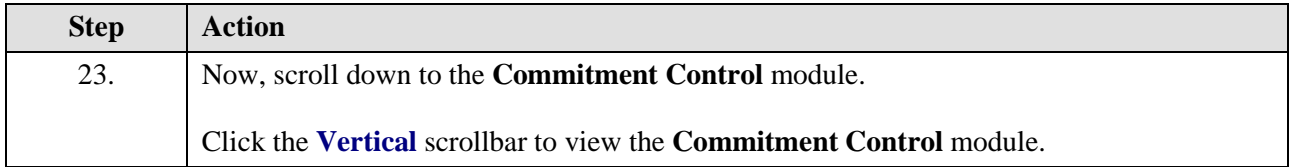

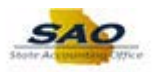

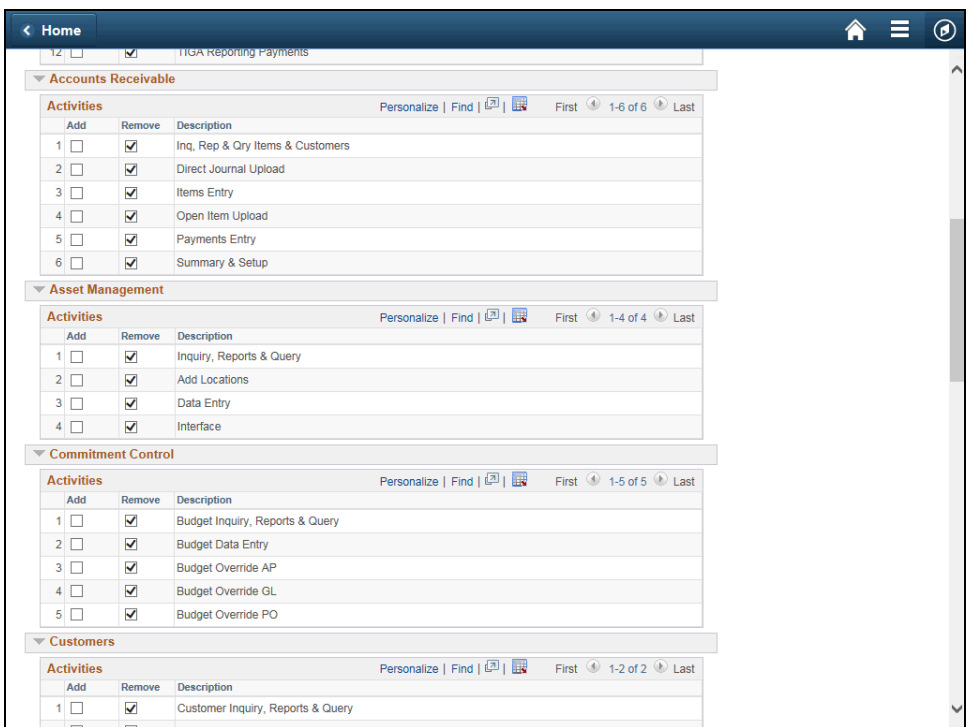

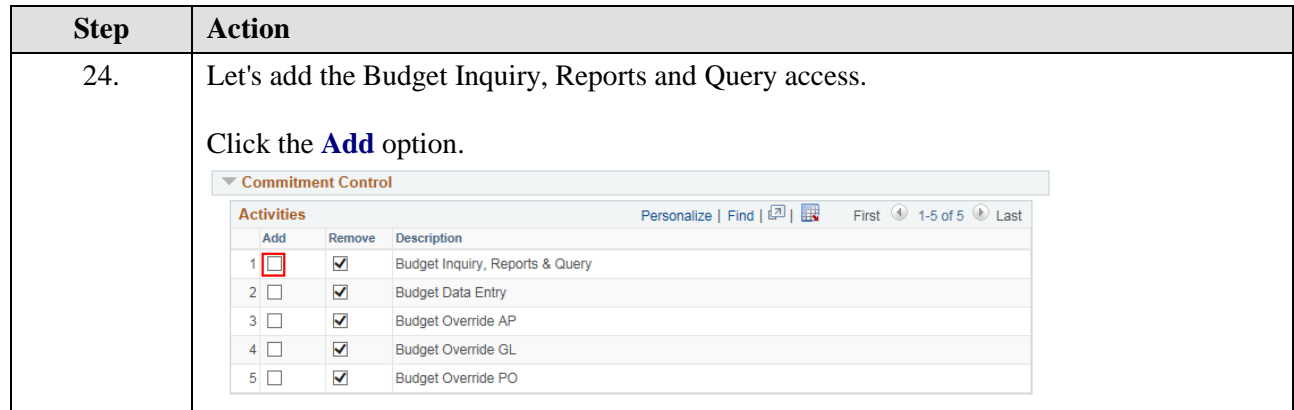

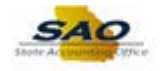

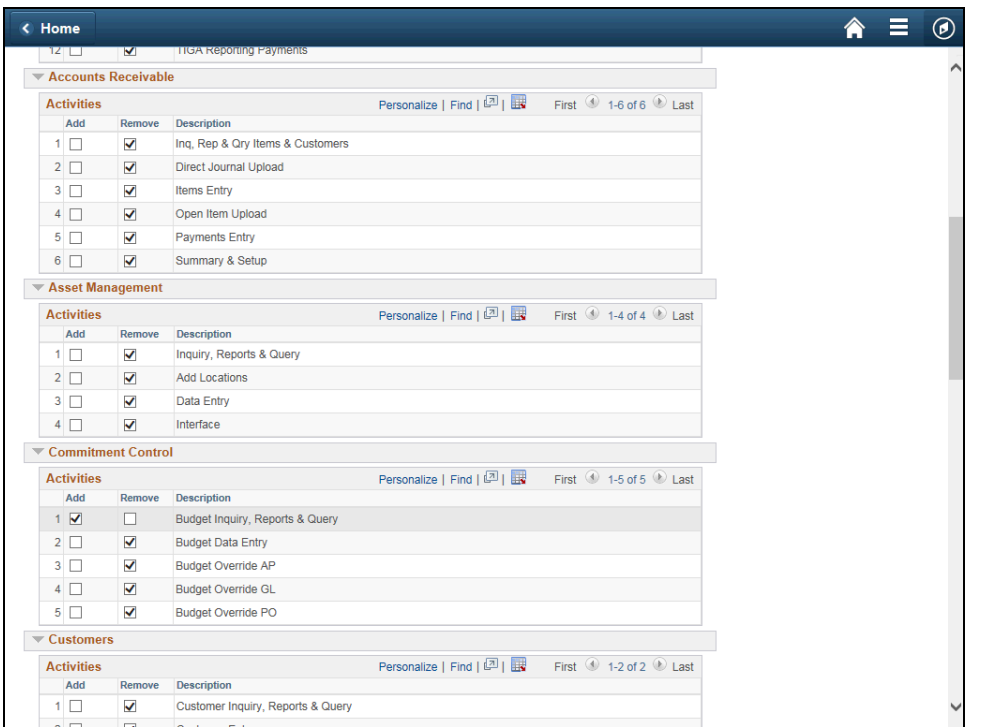

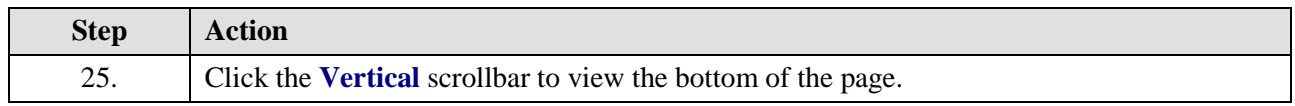

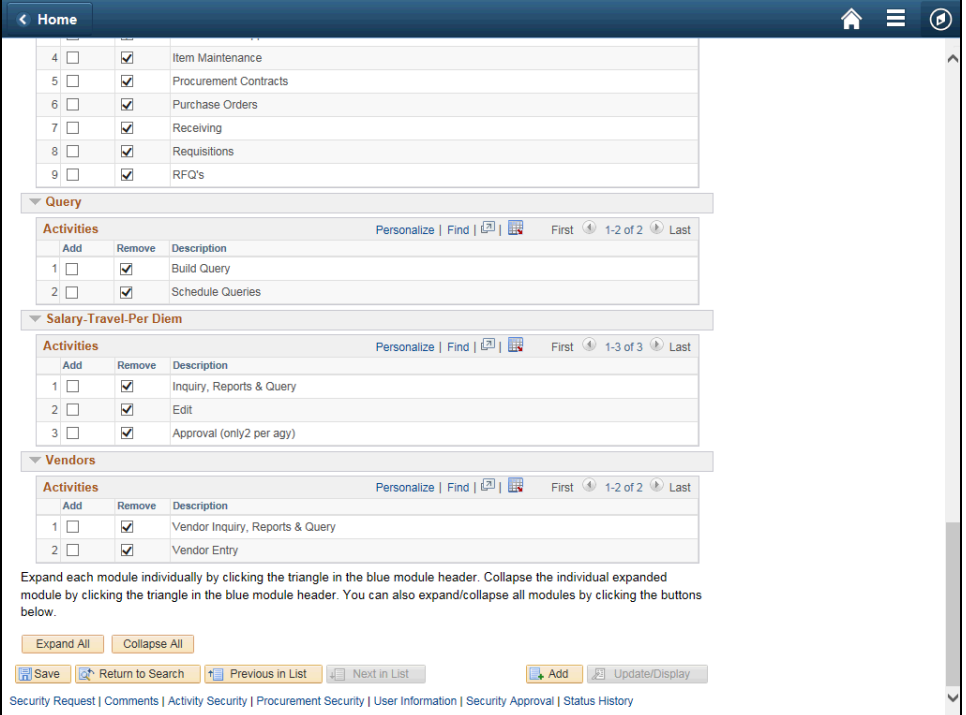

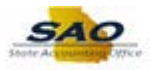

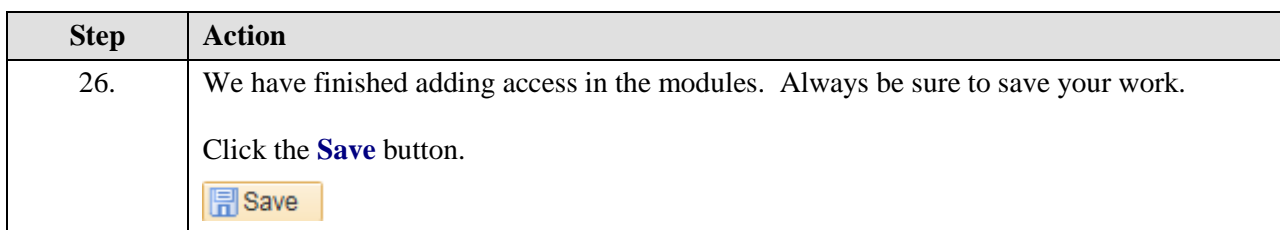

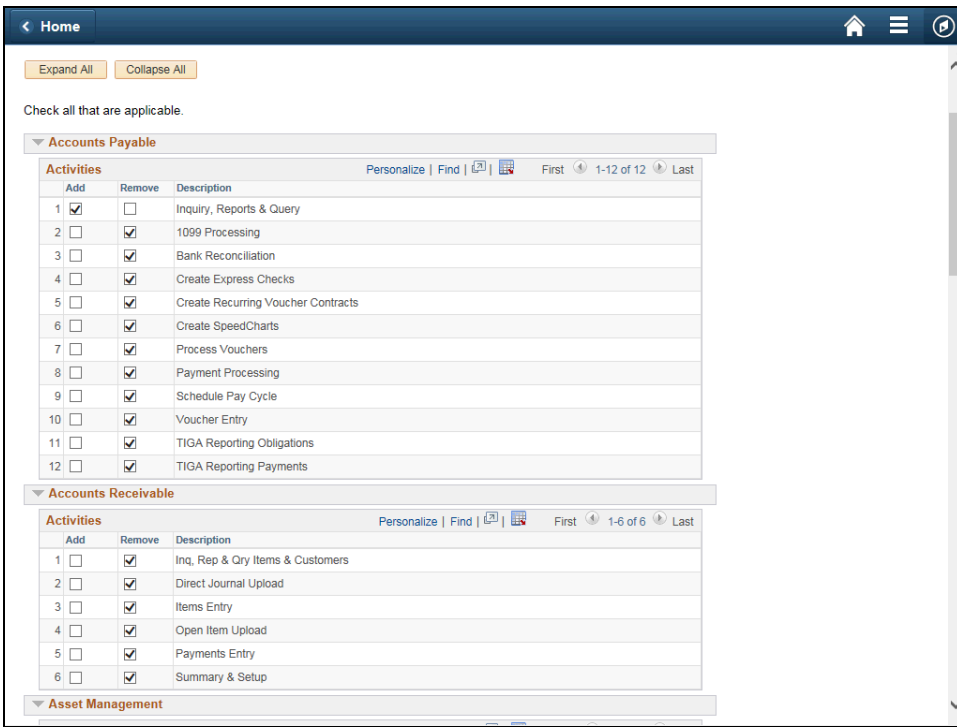

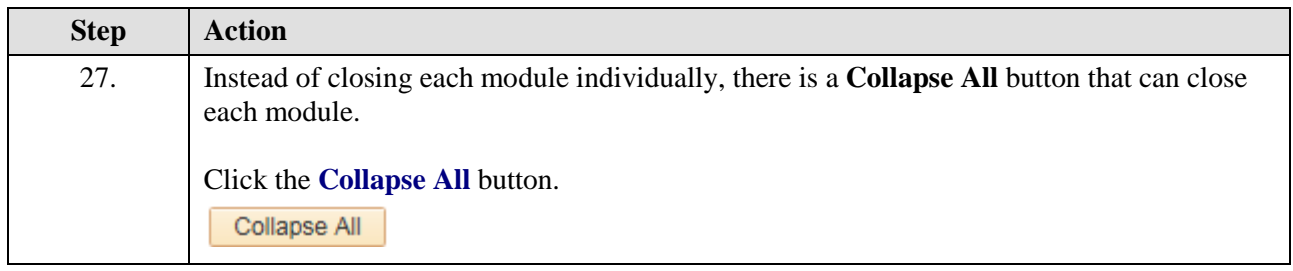

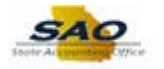

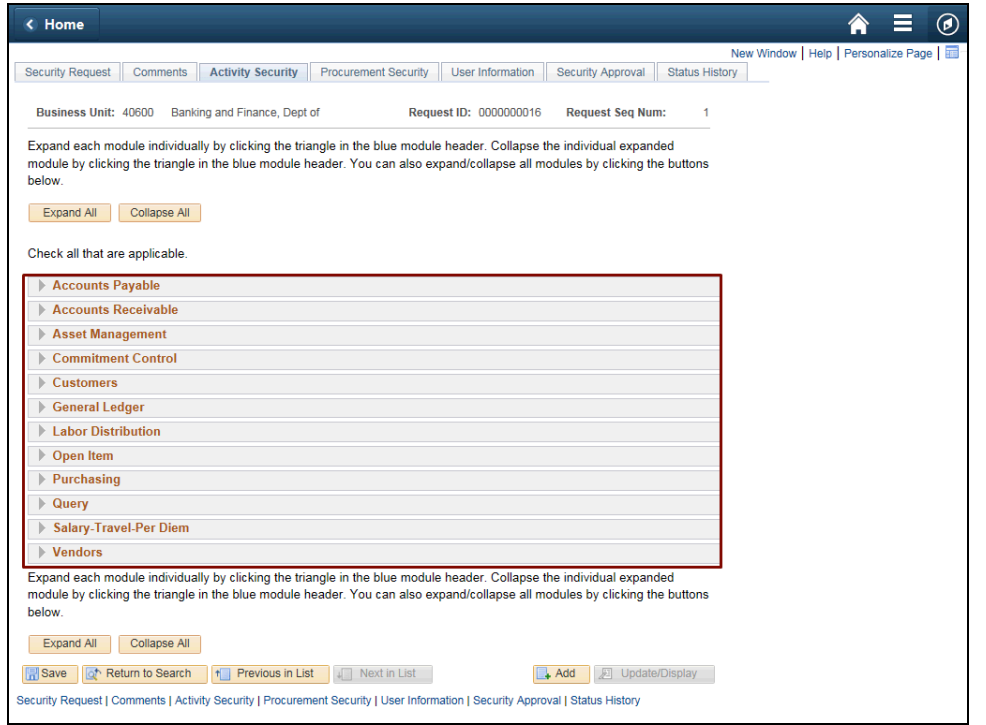

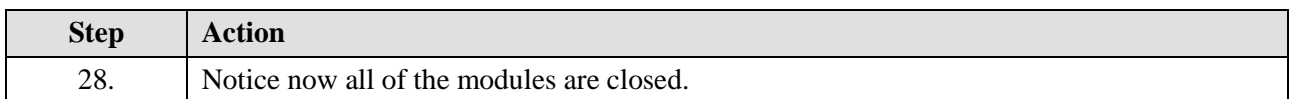

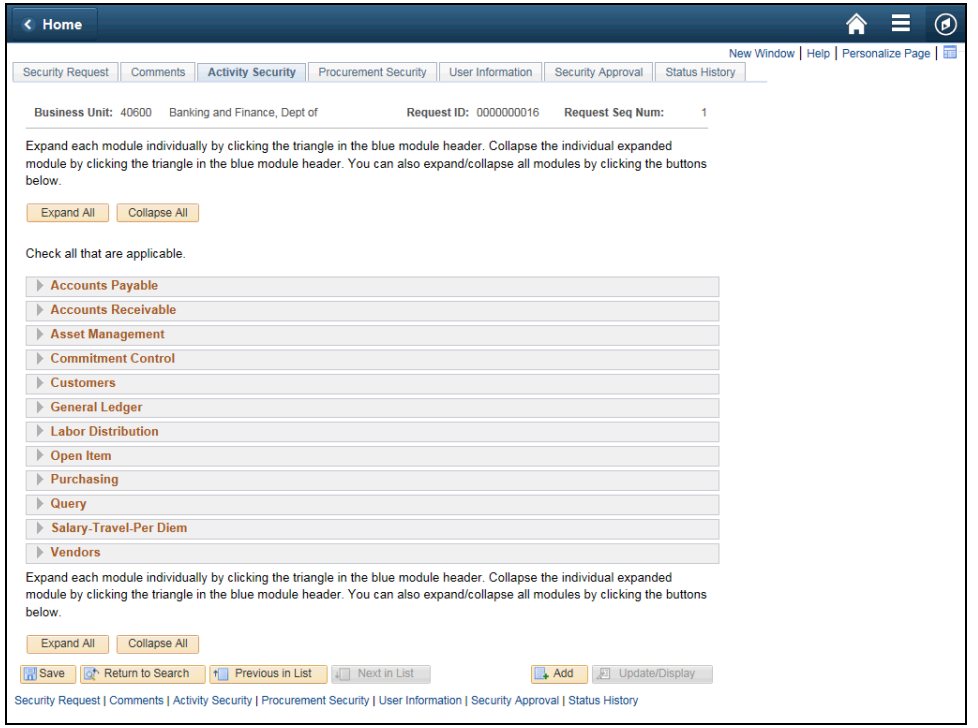

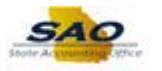

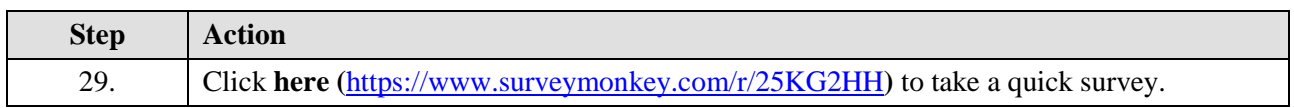

Thank you!